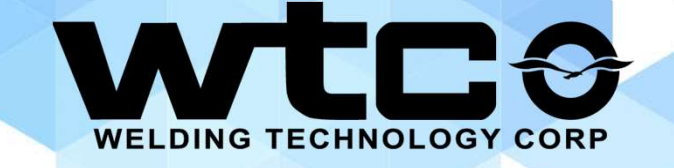

## WIC – TST Training Courses WELDING TECHNOLOGY CORP<br>
WTC – TST Training Courses<br>
Updated – 4/11/22

### CONTACT INFORMATION

- o Please reach out to **service@weldtechcorp.com** for pricing and availability of WTC Training experts
- o Or reach out to: Mike Eikenberry meikenbe@weldtechcorp.com
	- Cell: 248-912-2076

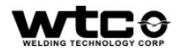

#### **SERVICE**

- o Service
	- On Site Service Support and Troubleshooting
		-
		-
- Site Service Support and Troubleshooting<br>
 24 Hour support in Detroit Metro Area<br>
 Less than a day to your plant in Continental US<br>
Ild Schedule Recommendation Customer provided parts Example:<br>
Site Service Support and Troubleshooting<br>
- 24 Hour support in Detroit Metro Area<br>
- Less than a day to your plant in Continental US<br>
Id Schedule Recommendation - Customer provided parts<br>
plication Support with N • On Site Service Support and Troubleshooting<br>• 24 Hour support in Detroit Metro Area<br>• Less than a day to your plant in Continental US<br>• Weld Schedule Recommendation – Customer provided parts<br>• Application Support with Ne • On Site Service Support and Troubleshooting<br>• 24 Hour support in Detroit Metro Area<br>• Less than a day to your plant in Continental US<br>• Weld Schedule Recommendation – Customer provided parts<br>• Application Support with Ne
	- Application Support with New Startups
- o How Does my Weld Control Work? (legacy products)
	-

### EXAMPLE RUBRIC

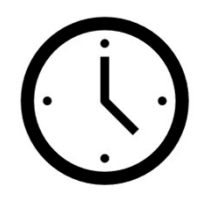

XX Hours – Where can the class take place

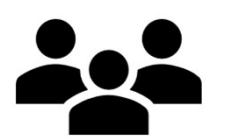

XX People Maximum Per Class Recommended for What Type of User

- o Syllabus
- o Syllabus cont…

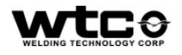

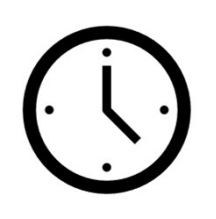

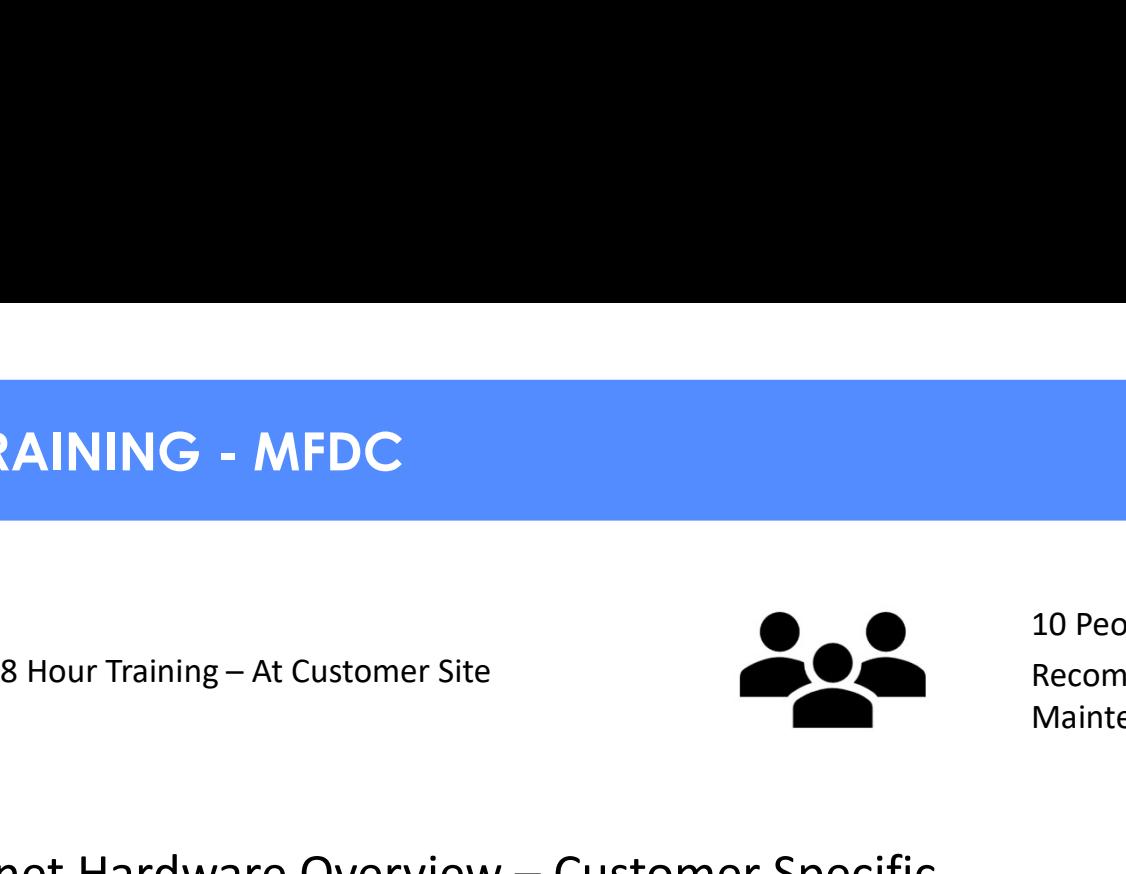

- **SOOO TRAINING MFDC**<br>
Solid Training At Customer Site<br>
Cabinet Hardware Overview Customer Specific<br>
Cabinet Hardware Overview Customer Specific<br>
Conditionary Personnel<br>
Conditionary Overview<br>
Conditionary Personne
- o Processor Overview
- o I/O Interface Overview
- o I/O Bit Mapping
- o Programming Setup Parameters
- o Fault Overview and Diagnostics
- o Inserting, Editing and Deleting Functions
- o Programming Linear Steppers
- o Data Entry Panel (Customer Specific DEP, Webpage) Overview
- O Cabinet Hardware Overview Customer Specific<br>
 Processor Overview<br>
 I/O Interface Overview<br>
 I/O Bit Mapping<br>
 Programming Setup Parameters<br>
 Fault Overview and Diagnostics<br>
 Inserting, Editing and Deleting Funct
- o Basic Resistance Spot Welding Concepts
- o Preventative Maintenance

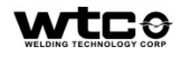

# WT6000 TRAINING - AC

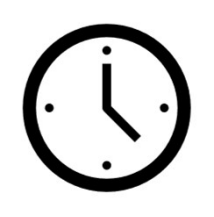

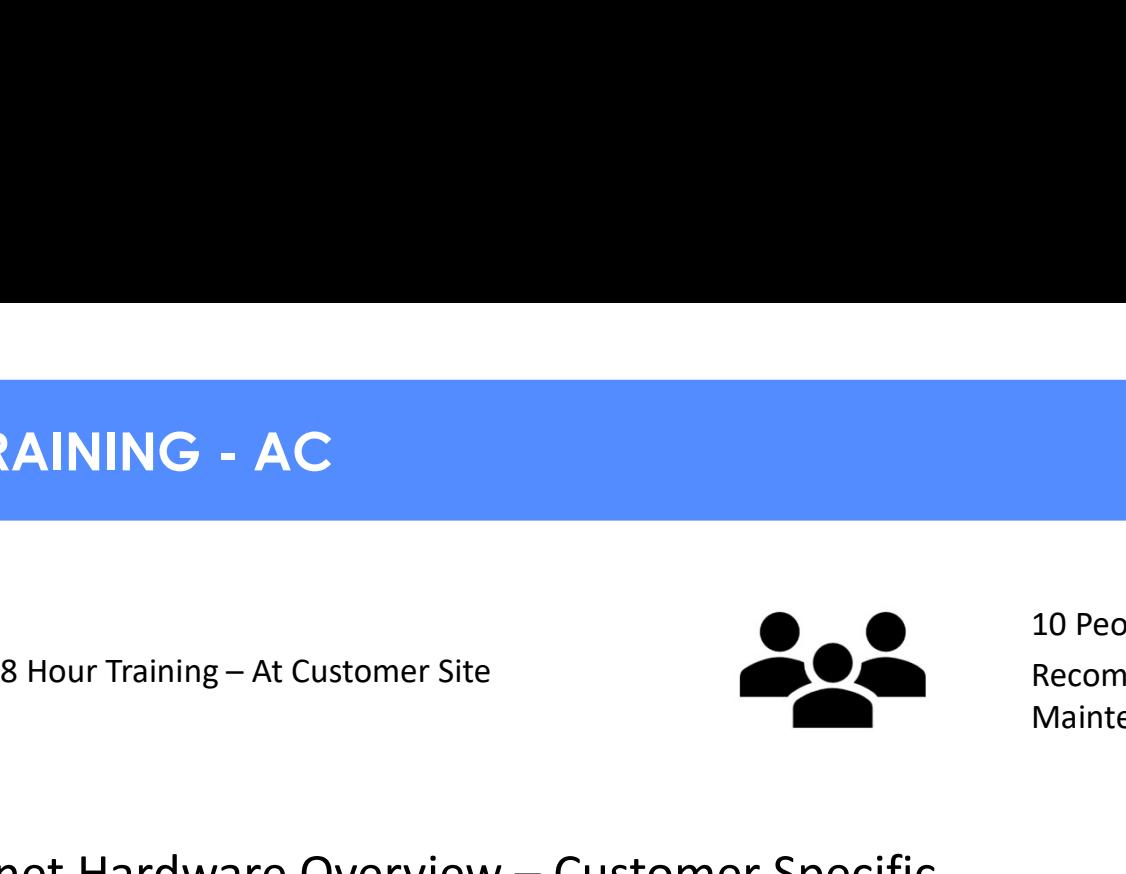

- **SOOO TRAINING AC**<br>
Solid Training At Customer Site<br>
Cabinet Hardware Overview Customer Specific<br>
Cabinet Hardware Overview Customer Specific<br>
Commended for New Use<br>
Commentation Content of Distribution Content of
- o Processor Overview
- o I/O Interface Overview
- o I/O Bit Mapping
- o Programming Setup Parameters
- o Fault Overview and Diagnostics
- o Inserting, Editing and Deleting Functions
- o Programming Linear Steppers
- o Data Entry Panel (Customer Specific DEP, Webpage) Overview
- O Cabinet Hardware Overview Customer Specific<br>
 Processor Overview<br>
 I/O Interface Overview<br>
 I/O Bit Mapping<br>
 Programming Setup Parameters<br>
 Fault Overview and Diagnostics<br>
 Inserting, Editing and Deleting Funct
- o Basic Resistance Spot Welding Concepts
- o Preventative Maintenance

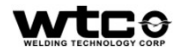

# WT6000 TRAINING - DCIT<br>
10 People

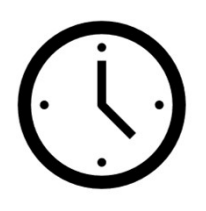

XAINING - DCIT<br>
4 Or 8 Hour Training – At Customer<br>
Site, or Virtual<br>
Training<br>
Training Site, or Virtual

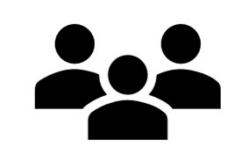

10 People Maximum Per Class Recommended for New Users who 10 People Maximum Per Class<br>Recommended for New Users who<br>have completed WT6000 MFDC<br>Training **Training** 

- o Hardware Overview
- o IO/Setup
- o Gun ID
	- Gun ID and Connections
	- Diode Peak Threshold
- o Operator Panel and Gun Motion o Hardware Overview<br>
o IO/Setup<br>
o Gun ID<br>
• Gun ID and Connections<br>
• Diode Peak Threshold<br>
○ Operator Panel and Gun Motion<br>
• Layout and Using<br>
• Gun Motion for Tip Dress<br>
○ Fault List – DCIT Only<br>
○ Maintenance<br>
• Revi
	- Layout and Using
	- Gun Motion for Tip Dress
- 
- o Maintenance
	- Review Preventative Maintenance

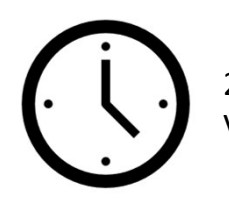

2-4 Hours –At Customer Site or Virtual

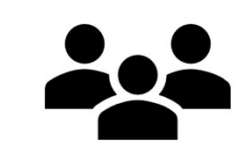

10 People Maximum Per Class Recommended for New Users

- o Basic Resistance Welding Concepts
- o MFDC vs AC Welding (MFAC if needed)
- SIC RESISTANCE WELDING OVERVIEW<br>
<sup>2-4 Hours –At Customer Site or</sup><br>
<sup>2-4 Hours –At Customer Site or<br>
O Basic Resistance Welding Concepts<br>
O MFDC vs AC Welding (MFAC if needed)<br>
O Overview of Welding Hardware MFDC Or AC<br>
O</sup>
- o Weld Control Overview
- o Customizable to Customer's Current Level

### VIEW-R (SINGLE/DUAL) TRAINING

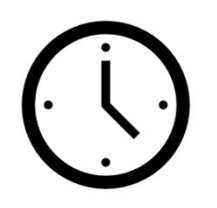

2 Hour Training – At Customer Site, or Virtual

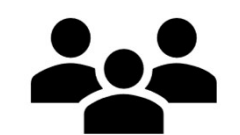

10 People Maximum Per Class Recommended for New User

- o Installing the View-R
	- Specification Overview
	- Power Connections
	- Network Architecture
- o Configuration of the View-R
	- Configuration Web Page
	- Licensing Web Page
	- Weld Control Management Web Page
- o Troubleshooting
	- IP Address Configuration
	- Cli update
	- Factory reset
	- Log Files
	- Rebooting
- o User Logins

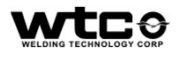

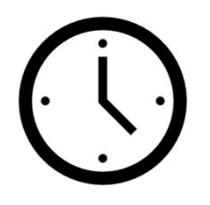

WTC, or Virtual (4 Classroom) / (4 Hands On)

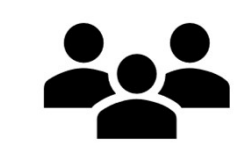

4 People Maximum Per Class Recommended for Moderate Users and Welding Engineers

- o Install / Config / Operation of Raft Gateway/ View-Net/ View-It Software o Install / Config / Operation of Raft Gateway/ View-Net/ Vie<br>
o Tip (Voltage Sense) Wire Installation<br>
o Weld Timer Connections<br>
o Tip Dress Validation<br>
o Resistance Measure<br>
o Reference Weld<br>
o Spot History<br>
o Expulsion
- o Tip (Voltage Sense) Wire Installation
- o Weld Timer Connections
- o Tip Dress Validation
- o Resistance Measure
- o Reference Weld
- o Spot History
- o Expulsion Detection Using Resistance
- o Process Integrity (PI) Envelope
- o Tooling Integrity (TI) Envelope
- o Nugget Integrity (NI) Envelope
- 
- o Quality Tab
- o Fault Configuration
- o Troubleshooting

o Weld Timer Connections<br>
o Tip Dress Validation<br>
o Resistance Measure<br>
o Reference Weld<br>
o Spot History<br>
o Process Integrity (PI) Envelope<br>
o Process Integrity (IV) Envelope<br>
o Tooling Integrity (IV) Envelope<br>
o SoftQ Mo

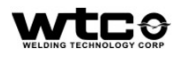

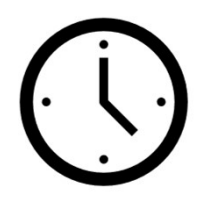

WTC, or Virtual (4 Classroom) / (4 Hands On) 8 Hour Training – At Customer Site,<br>
WTC, or Virtual<br>
(4 Classroom) / (4 Hands On)<br>
O Install / Config / Operation of Raft Gateway/ View-I<br>
O Force Feedback Setup and Configuration<br>
O Reference Weld<br>
O Force Mugget Integri

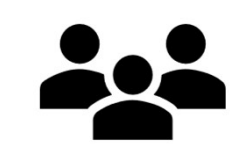

4 People Maximum Per Class Recommended for Moderate Users and Welding Engineers (Aluminum)

- o Install / Config / Operation of Raft Gateway/ View-Net/ View-It Software
- o Force Feedback Setup and Configuration
- o Reference Weld
- o Force Integrity (FI) Envelope
- o Force Nugget Integrity (FNI) Envelope
- 
- o Quality Tab
- o Expulsion Detection Using Force Feedback
- o Fault Configuration
- o Troubleshooting

o – Force Feedback Setup and Configuration<br>
o – Reference Weld<br>
o – Force Integrity (FI) Envelope<br>
o – Force Q Monitoring Setup<br>
o – Quality Tab<br>
o – Expulsion Detection Using Force Feedback<br>
o – Fault Configuration<br>
o –

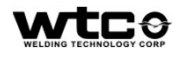

# RAFT (ADAPTQ AND SOFTQ) TRAINING<br>
For the Hour Training – At Customer<br>
A People Maximum Per C

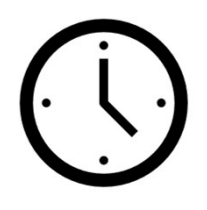

**APTQ AND SOFTQ) TRAINING**<br>16 Hour Training – At Customer<br>Site, or WTC<br>8 Classroom / 8 Hands On and We Site, or WTC 8 Classroom / 8 Hands On

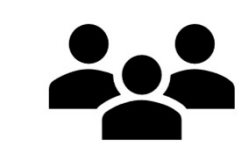

4 People Maximum Per Class Recommended for Advanced Users and Welding Engineers

- o RAFT (Resistive Adaptive Feedback Technology) Theory Overview o RAFT (Resistive Adaptive Feedback Technology) Theory Overview<br>
o Install / Config / Operation of Raft Gateway Software<br>
o Tip (Voltage Sense) Wire Installation<br>
o Weld Timer Connections<br>
o Tip Dress Validation<br>
o Consta
- o Install / Config / Operation of Raft Gateway Software
- o Tip (Voltage Sense) Wire Installation
- o Weld Timer Connections
- o Tip Dress Validation
- o Constant Current Weld Schedule Setup o Tip (Voltage Sense) Wire Installation<br>
o Weld Timer Connections<br>
o Tip Dress Validation<br>
o Constant Current Weld Schedule Setup<br>
o Resistance Measure<br>
o Reference Weld<br>
o Enabling Adaptive Mode<br>
o Spot History<br>
o Expul
- o Resistance Measure
- o Reference Weld
- o Enabling Adaptive Mode
- o Spot History
- o Expulsion Detection Using Resistance
- 
- o Process Integrity (PI) Envelope
- o Tooling Integrity (TI) Envelope
- o Nugget Integrity (NI) Envelope
- 
- o Quality Tab
- o Fault Configuration
- o Troubleshooting

\*Note – At Customer Site requires weld cell to be active and available for training

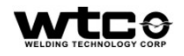

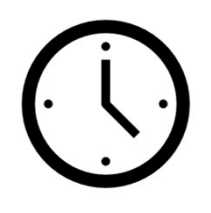

RY PANEL TRAINING<br>2-4 Hour Training – At Customer<br>Site or Virtual Mainten Site or Virtual

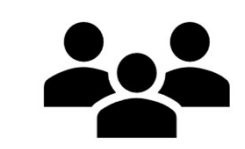

- o Data Entry Panel (Customer Specific DEP) Overview
- o How to Connect DEP to Weld Control
- o How to Navigate Menus
- o Practical Training using Customer Specific DEP
- o How to Update (600 Only)

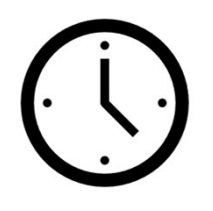

Site or Virtual

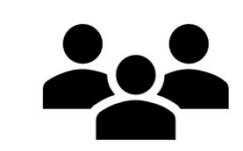

6 People Maximum Per Class Recommended for New Users and Weld Engineers

- o Installation and Requirements
- 
- o Adding / Connecting to Weld Timer
- o Graphing Data
- o Weld Programming (Adding, Deleting, Editing Functions) O Installation and Requirements<br>
○ Setup – Services<br>
○ Adding / Connecting to Weld Timer<br>
○ Graphing Data<br>
○ Weld Programming (Adding, Deleting, Editing Functions)<br>
○ Navigating Menus<br>
○ Database (Setup, Login, Purging)<br>
- o Navigating Menus
- o Database (Setup, Login, Purging)
- 

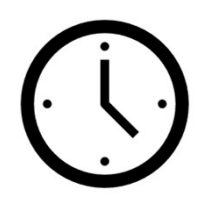

or Virtual

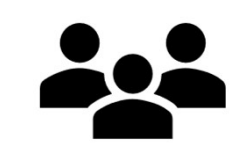

- o Navigating to Timer Webpage
- o How to find the IP Address of your timer
- o Menus in :8080
	- Content and When/How Used

### USER INTERFACE (VIEW-NET) TRAINING RFACE (VIEW-NET) TRAINING<br>3 Hour Training – At Customer Site<br>or Virtual Mainte

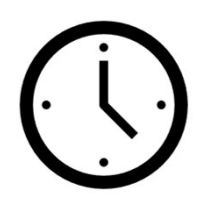

or Virtual

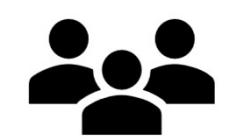

- o Adding a View-R
- o Layout Adjustment
- o Data Collection Services
- o User Logins
- o Service Preferences
- o Tab Navigation
- o Generating Backup Files
- o Upgrading Software
- o Weld/Graph Data Overview
- o Troubleshooting

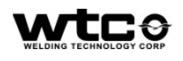

### USER INTERFACE (VIEW-IT) TRAINING ER INTERFACE (VIEW-IT) TRAINING<br>  $\sum_{\text{or Virtual}}$  xx Hour Training – At Customer Site<br>  $\sum_{\text{Mean}}$  A Pec<br>
Coming Soon – 2022

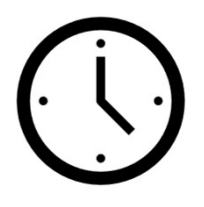

RFACE (VIEW-IT) TRAINING<br>XX Hour Training – At Customer Site<br>or Virtual Mainter or Virtual

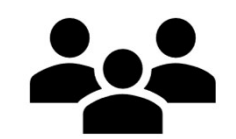

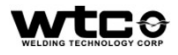

#### VIEW-TRACE

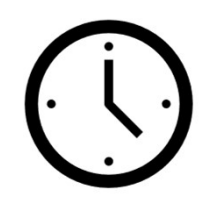

CE<br>1 Hour Training – At Customer Site<br>or Virtual Recom or Virtual

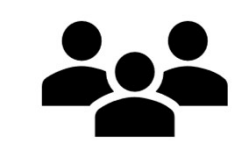

6 People Maximum Per Class Recommended for New Users

- o View-Trace Overview and Installation
- o Understanding the Interface
- o Configuring the View-R List
- o Retrieving the Weld Data

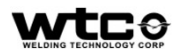

# MIT TRAINING<br>Andrew Mit Training<br>Andrew Mit Training

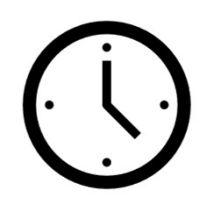

**ING**<br>2 Hour Training – At Customer Site<br>or Virtual Recom or Virtual

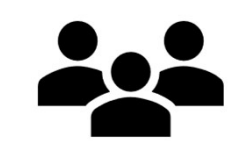

10 People Maximum Per Class Recommended for New User

- o Overview
	- What is a MiT
	- Hardware
	- Software
- o Hardware Overview & Installation
	- Hardware Variations
	- Secondary Current Coil
	- Secondary Voltage Wires
- o Network & Parameter Configurations
	- Network Setup
	- Coil Setup
	- Timing Parameters
- o Troubleshooting

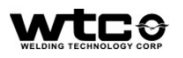

### ROMAN FURNACE GLASS TRAINING URNACE GLASS TRAINING<br>
4 Hour Training – At Customer Site<br>
Mainte MAN FURNACE GLASS TRAINING<br>
4 Hour Training – At Customer Site<br>
0 Coming Soon – May 2022<br>
4 Main

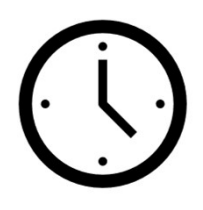

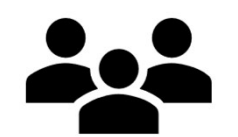

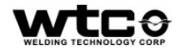

#### PREVENTATIVE AUDITING CUSTOMER PLANTS

- o Reviewing and Updating Software to Latest Revisions TIVE AUDITING CUSTOMER PLANTS<br>
Ving and Updating Software to Latest Revisi<br>
min per Unit)<br>
– Weld Controllers<br>
– DEP's<br>
– User Interface – (Resource on site) TIVE AUDITING CUSTOMER PLANTS<br>
Ving and Updating Software to Latest Revisi<br>
min per Unit)<br>
— Weld Controllers<br>
— DEP's<br>
— User Interface — (Resource on site)<br>
— Spares List TIVE AUDITING CUSTOMER PLANTS<br>
Ving and Updating Software to Latest Revisions<br>
min per Unit)<br>
— Weld Controllers<br>
— DEP's<br>
— User Interface – (Resource on site)<br>
V Spares List<br>
Troubleshooting Support
	- (15 min per Unit)
		-
		-
		-
- o Review Spares List
- o On-site Troubleshooting Support
	- Review Faults

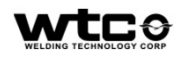

### UPDATE NOTES

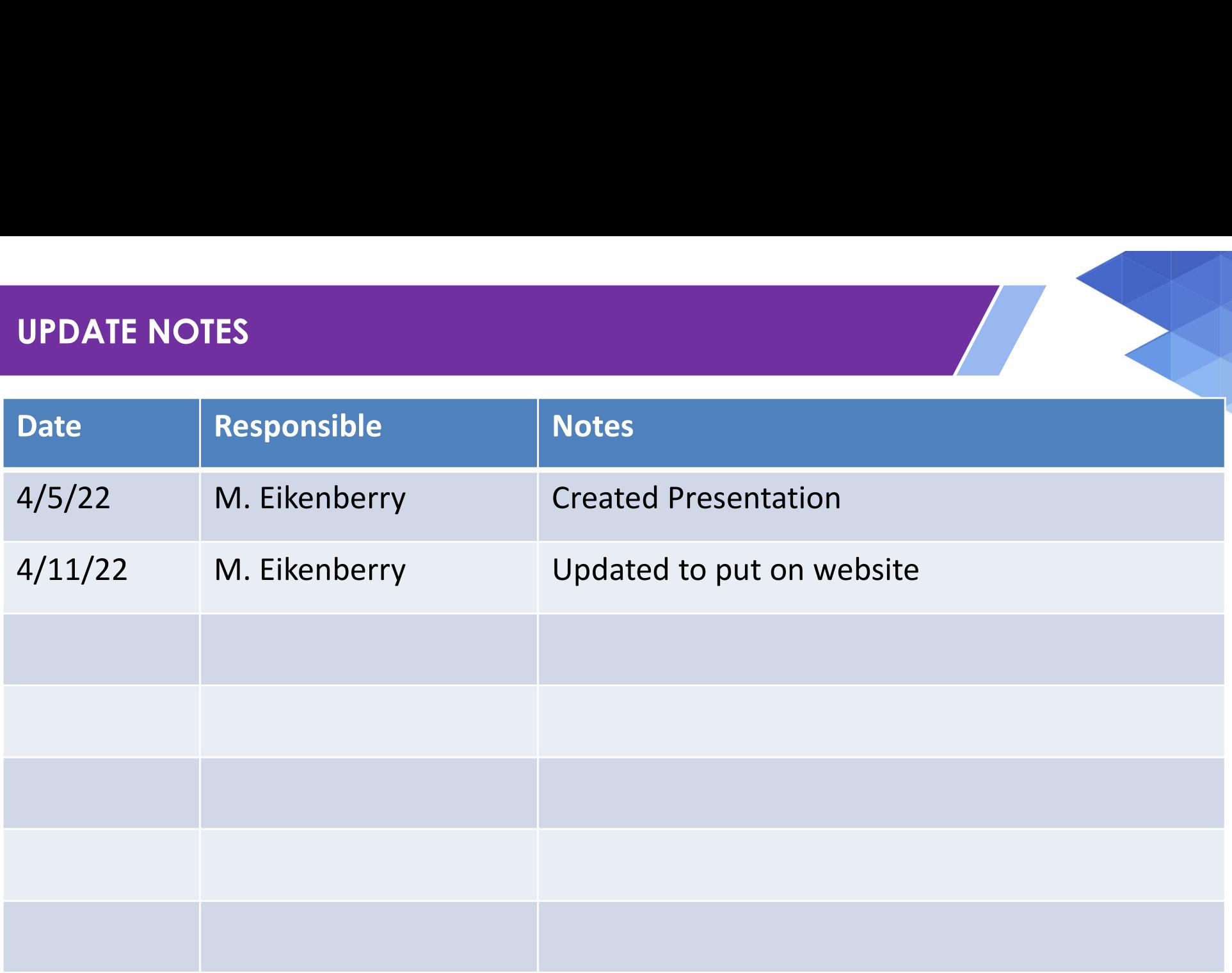